# **Przykładowy egzamin - Zestaw E11**

Ostatnia aktualizacja pliku: 22.01.2024 07:36.

Imię i nazwisko, numer albumu . . . . . . . . . . . . . . . . . . . . . . . . . . . . . . . . . . . . . . . . . . . . . . . . . . . . . . . . . . . . . . . . . . . .

## **Informacje wstępne**

- Punktacja: 46-50 pkt bdb(5,0); 41-45 pkt db+(4,5); 36-40 pkt db(4,0); 31-35 pkt dst+(3,5); 26-30 pkt - dst $(3,0)$ ; 0-25 pkt - ndst $(2,0)$ .
- **Egzamin należy wykonać na komputerach zamontowanych na stałe w pracowniach.**
- Student przesyłając rozwiązania oświadcza, że rozwiązał je samodzielnie.
- W trakcie egzaminu nie można korzystać z żadnych materiałów pomocniczych w żadnej formie. Wszelkie kody powinny być napisane manualnie bez wspomagania się dodatkami automatycznie generującymi kod (np. Copilot, chat GPT itp.).
- Publikowanie poleceń i rozwiązań w internecie jest zabronione do czasu napisania egzaminu przez wszystkich.
- Należy zwracać uwagę na właściwe umieszczenie kodu (luzem lub w pakiecie). Kod musi się kompilować, aby był sprawdzany. Kod zakomentowany nie będzie sprawdzany.
- Należy oddzielać klasę z definicjami od klasy testującej (z main) zgodnie z poleceniami.
- Jeśli w poleceniu nie jest podany typ zmiennej, można go wybrać dowolnie.
- Jeśli w danej metodzie nie ma sprecyzowanej "walidacji", to można ją pominąć.
- **Metody nie powinny wykonywać nadmiarowych, nielogicznych czynności.**
- Poza zmiennymi/polami w klasie wymienionym w polecaniach zabronione jest tworzenie innych pól w klasie. Stworzenie dodatkowych metod jest dopuszczalne (o ile polecenie tego nie zabrania), ale nie należy tego nadużywać.
- Należy zachowywać kolejność argumentów w konstruktorach i metodach. Należy dążyć do tego, że nazwy argumentów metod powinny pokrywać się z nazwami pól w klasie, gdzie to ma sens.
- Warto zwracać uwagę na typ zwracany metod jeśli metoda ma "coś" zwrócić, będzie to wskazane w poleceniu.
- Jeśli w poleceniu nie są sprecyzowane modyfikatory dostępu, należy dostępować zgodnie z zasadami hermetyzacji.
- Jeśli w poleceniu pojawia się informacja o konieczności zachowania formatowania napisów (np. wielkość znaków, znaki interpunkcyjne), to należy to bezwzględnie wykonać.
- **W rozwiązaniach należy uwzględniać dobre praktyki omawiane na wykładzie, o ile polecenie nie mówi coś innego.**
- Rozwiązania (projekt z IntelliJ) należy w całości spakować jako archiwum zip. Następnie ustawić nazwę. Rozwiązania należy umieścić na pendrive przekazanym przez prowadzącego egzamin. Rozwiązania niespakowane jako zip nie będą sprawdzane. Archiwum powinno być bez hasła.
- Nazwa archiwum powinna być wg schematu NUMERZESTAWU\_NUMERALBUMU.zip **gdzie numer zestawu znajduje się na górze kartki z poleceniami. np. A23\_123456.zip.**
- Zawartość pendrive będzie pusta. Umieszczenie poleceń na pendrive powinno odbyć się w czasie egzaminie. Rozwiązania po czasie mogą nie być sprawdzane.
- Podpunkty będą oceniane kaskadowo oraz wykładniczo wykonanie ich bez wykonania wcześniejszych podpunktów może oznaczać zero punktów. Koniec polecenia ma największą wagę w ocenię danego zadania.
- O ile nie zaznaczono w poleceniu inaczej, każdą z metod należy wywołać co najmniej jeden raz (może być bardzo trywialnie). Warto zwrócić uwagę, że samo tworzenie obiektów w każdym zdefiniowanym samodzielnie typie nie jest wymagane (chyba że polecenie tego wymaga).
- Po kartkach z poleceniami można pisać i traktować jako brudnopis.

### **Zadanie 1. (13pkt max.)**

A. Wykonaj poniższe czynności:

- Stwórz klasę Hospital (pol. Szpital), która powinna być umieszczona w pakiecie healthcare.
- Klasa powinna posiadać prywatne pola:
	- **–** name, (nazwa szpitala), typ String.
	- **–** capacity, (pojemność szpitala, czyli liczba łóżek), typ double.
- Napisz dwuargumentowy konstruktor tej klasy. Kolejność argumentów powinna być taka sama jak wyżej. Zapewnij niezależnie warunki sprawdzające poprawność:
	- **–** Nazwa nie może być nullem jeśli jest nullem, to zamień ją na napis pusty ("").
	- **–** Pojemność musi być liczbą dodatnią, w przeciwnym wypadku ustaw ją na 50.0.
- Napisz metody typu getter i setter dla wszystkich pól. Pamiętaj, aby sprawdzić kryteria podane w konstruktorze dokładnie tak samo.
- Nadpisz metodę toString tak, aby zwracała napis z reprezentacją obiektu. Na początku powinna być nazwa klasy (pobrana "z systemu") - potem wartości wszystkich pól. Zwróć uwagę na wielkość znaków i znaki interpunkcyjne. Schemat:

[NazwaKlasy]: Name: [name]. Capacity: [capacity].

lub jeśli nazwa nie jest ustalona (jest pustym napisem):

[NazwaKlasy]: Capacity: [capacity].

• Nadpisz metodę equals. Dwa szpitale są sobie "równe" wtedy i tylko wtedy, gdy wszystkie ich pola są identyczne. Nadpisz metodę hashCode(), która generuje kod hash dla odpowiedniego obiektu. Metoda ta powinna być zgodna z metodą equals().

B. Wykonaj poniższe czynności:

- Klasa Clinic (pol. Klinika) powinna być umieszczona w pakiecie healthcare w innym pliku niż klasa Hospital.
- Klasa Clinic dziedziczy po klasie Hospital. Klasa powinna posiadać dodatkowe pole rating, typu double (ocena kliniki).
- Napisz trzyargumentowy konstruktor tej klasy. Kolejność argumentów powinna być taka sama jak wyżej (najpierw z klasy bazowej, potem pochodnej). Zapewnij niezależnie warunki sprawdzające poprawność dodatkowo, że ocena musi być liczbą z zakresu od 0.0 do 5.0 (włącznie) - w przeciwnym wypadku ustaw ją jako 3.0.
- Napisz metody typu getter i setter tylko dla pola z klasy pochodnej. Pamiętaj, aby sprawdzić kryteria podane w konstruktorze dokładnie tak samo.
- Nadpisz metodę toString tak, aby zwracała napis z reprezentacją obiektu. Na początku powinna być nazwa klasy ("z systemu") - potem wartości wszystkich pól. Zwróć uwagę na łamanie linii, wielkość znaków i znaki interpunkcyjne. Schemat:

[NazwaKlasy]: Name: [name]. Capacity: [capacity]. Rating: [rating].

lub jeśli nazwa nie jest ustalona (jest pustym napisem):

[NazwaKlasy]: Capacity: [capacity]. Rating: [rating].

- Nadpisz metodę equals. Dwie kliniki są sobie "równe" wtedy i tylko wtedy, gdy mają takie same wszystkie pola (zarówno z klasy bazowej jak i pochodnej). Nadpisz metodę hashCode(), która generuje kod hash dla odpowiedniego obiektu. Metoda ta powinna być zgodna z metodą equals().
- Zapewnij zgodność pozostałych metod z metodami z klasy bazowej.

C. Wykonaj poniższe czynności:

• Stwórz klasę TestHospital (klasa testująca) umieść w pakiecie tym samym co klasy z punktu w A i B, ale w innym pliku. Umieść w tej klasie tylko metodę main. W metodzie main stwórz 5 obiektów w typach definiowanych w zadaniu A i B. Następnie sprawdź poprawność działania metody equals na co najmniej 5 różnych sposobów.

## **Zadanie 2. (13pkt max.)**

- Poniższe czynności wykonaj w pakiecie playlist.
- Napisz klasę Song z polami title (typu String), artist (typu String) oraz duration (typu int). Zaimplementuj dwie klasy implementujące generyczny interfejs Comparator: DurationComparator do porównywania obiektów po polu duration (od najdłuższej do najkrótszej piosenki) oraz ArtistTitleComparator do porównywania obiektów po polu artist (zgodnie z porządkiem leksykograficznym) i w przypadku równości po polu title. Stwórz tablicę 5 obiektów klasy Song i posortuj ją (w jednej instrukcji) zgodnie z oboma kryteriami (najpierw po długości utworu,a następnie po artyście i tytule).

## **Zadanie 3. (12pkt max.)**

- Poniższe czynności wykonaj w pakiecie moto.
- Napisz statyczną metodę generyczną maxValue, która przyjmuje tablicę elementów typu generycznego T, gdzie T rozszerza Comparable<T>. Metoda powinna zwracać największy element (zgodnie z porządkiem naturalnym) z tablicy. Upewnij się, że metoda nie akceptuje null i pustej tablicy (o zerowej liczbie elementów). Stwórz klasę Vehicle z polami model i speed, implementującą generyczny Comparable, i przetestuj metodę maxValue na tablicy obiektów Vehicle.

## **Zadanie 4. (12pkt max.)**

- Poniższe czynności wykonaj w pakiecie university.
- Zaimplementuj metodę countElements(Iterator<T> items, T element), która zlicza ile razy dany element pojawił się w kolekcji implementującej interfejs Iterator. Metoda powinna porównywać elementy przy użyciu metody equals. Stwórz klasę Student z polami name (typu String) i grade (typu double) i przetestuj metodę countElements na liście tablicowej obiektów typu Student.

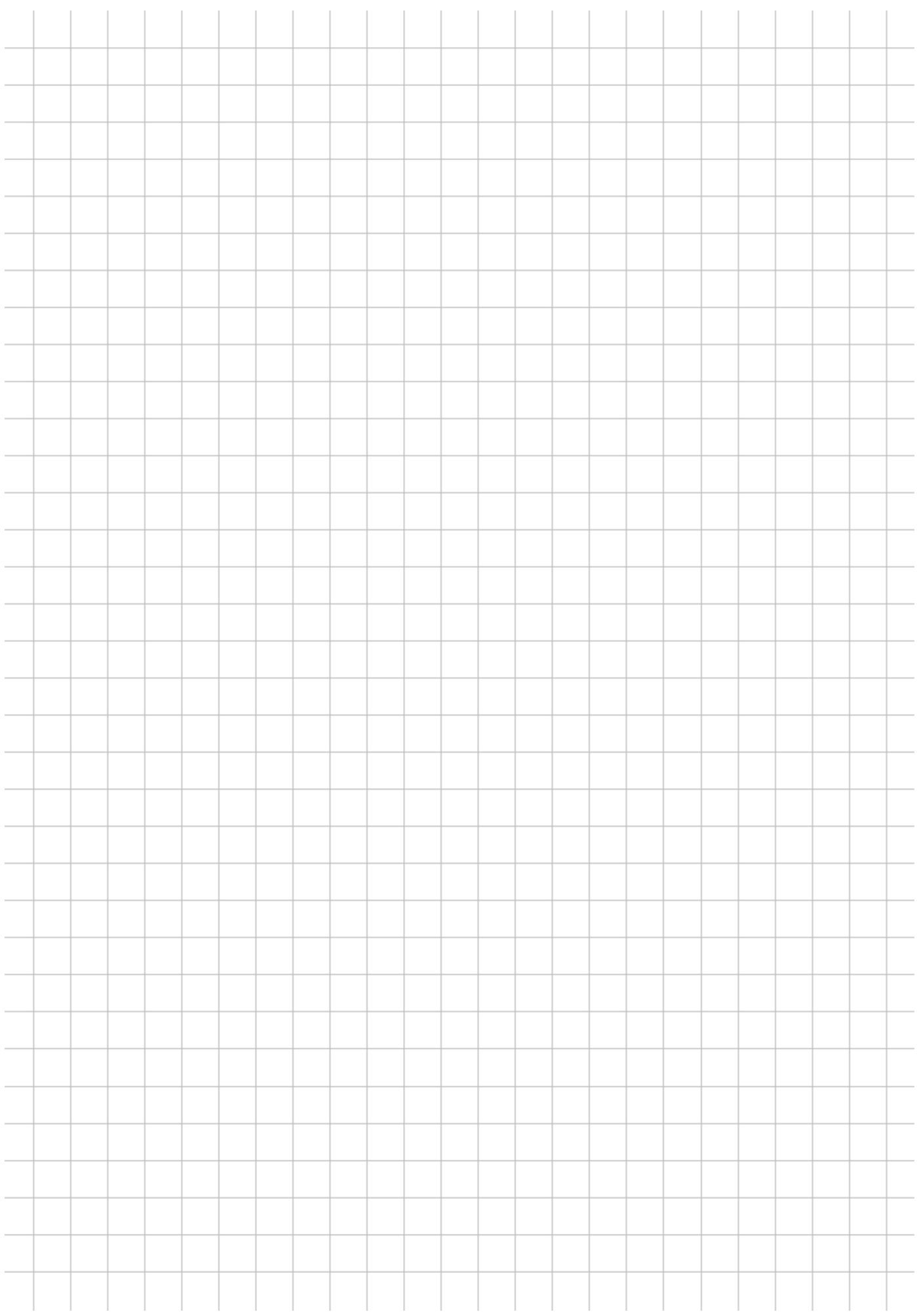